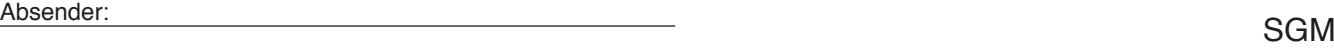

**Bitte ausfüllen und an Ihren Landesverband schicken!**

## 

## **Anmeldung zum GroupSystem 2.0 des Verbands Wohneigentum e.V.**

(Bitte in Druckbuchstaben ausfüllen!)

## **Name, der in der URL der künftigen Website angezeigt werden soll**

http://www.verband-wohneigentum.de/ $\angle$  \_ \_ \_ \_ \_ \_ \_ \_ \_ \_ \_ Beispiel: .../mustersiedlung-am-bach (max. 23 Zeichen!)

Offizieller, vollständiger Name der Gemeinschaft: (erscheint in der Kopfzeile des Internet-Auftritts, z.B.: Siedlergemeinschaft Mustersiedlung am Bach e.V.)

**Wer soll Ihren Internetauftritt betreuen?**  Vorname, Nachname, \*E-Mail und Telefonnummer (bei Rückfragen)

**Zu Ihrem Internetauftritt bekommen Sie eine E-Mail-Adresse. Ihr Adressvorschlag:**

 $\mathcal{L} = \mathcal{L} = \mathcal{L} = \mathcal{Q}$ verband-wohneigentum.de z.B.: mustersiedlungambach@… (max. 27 Zeichen vor @)

\*Bitte geben Sie hier **unbedingt** eine gültige E-Mail-Adresse an, auf die Sie problemlos zugreifen können. An diese Adresse verschickt das System automatisch ein sicheres Passwort – sowohl bei der Erstanmeldung als auch bei Vergessen der Zugangsdaten.

Mit der Anmeldung zum GroupSystem verpflichtet sich unser Verein zur ausschließlichen Nutzung des Internet-Auftritts für Vereinszwecke im Verband Wohneigentum. Damit ist kommerzielle Werbung auf den Internetseiten des GroupSystem nicht gestattet.

Datum/Unterschrift